ТВЕРЖДАЮ Hayan buğk 32 THALBE MO PO В.Н. Храменков LALW « 17 » октября 2002 г.

 $\mathcal{H}^{\mathcal{U}}$ 

# **ИНСТРУКЦИЯ**

# СТАНЦИИ БАЗОВЫЕ КОНТРОЛЬНО-КОРРЕКТИРУЮЩИЕ БККС - 004, БККС-006

## Методика поверки

Мытищи 2002 г.

#### 1. ОБЩИЕ СВЕДЕНИЯ

Настоящая методика поверки распространяется на станции базовые контрольнокорректирующие БККС - 004, БККС-006 (далее - БККС) и устанавливает методы и средства их первичной и периодической поверок, проводимых в соответствии с Правилами по метрологии Госстандарта ПР 50.2.006 "ГСИ. Порядок проведения поверки средств измерений".

#### 2. ОПЕРАЦИИ ПОВЕРКИ

2.1. Перед проведением поверки БККС проводится внешний осмотр и операция подготовки ее к работе.

2.2. Метрологические характеристики базовых контрольно-корректирующих станций БККС - 004, подлежащие проверке, и операции поверки приведены в таблице 1.

Таблица 1 - Операции поверки

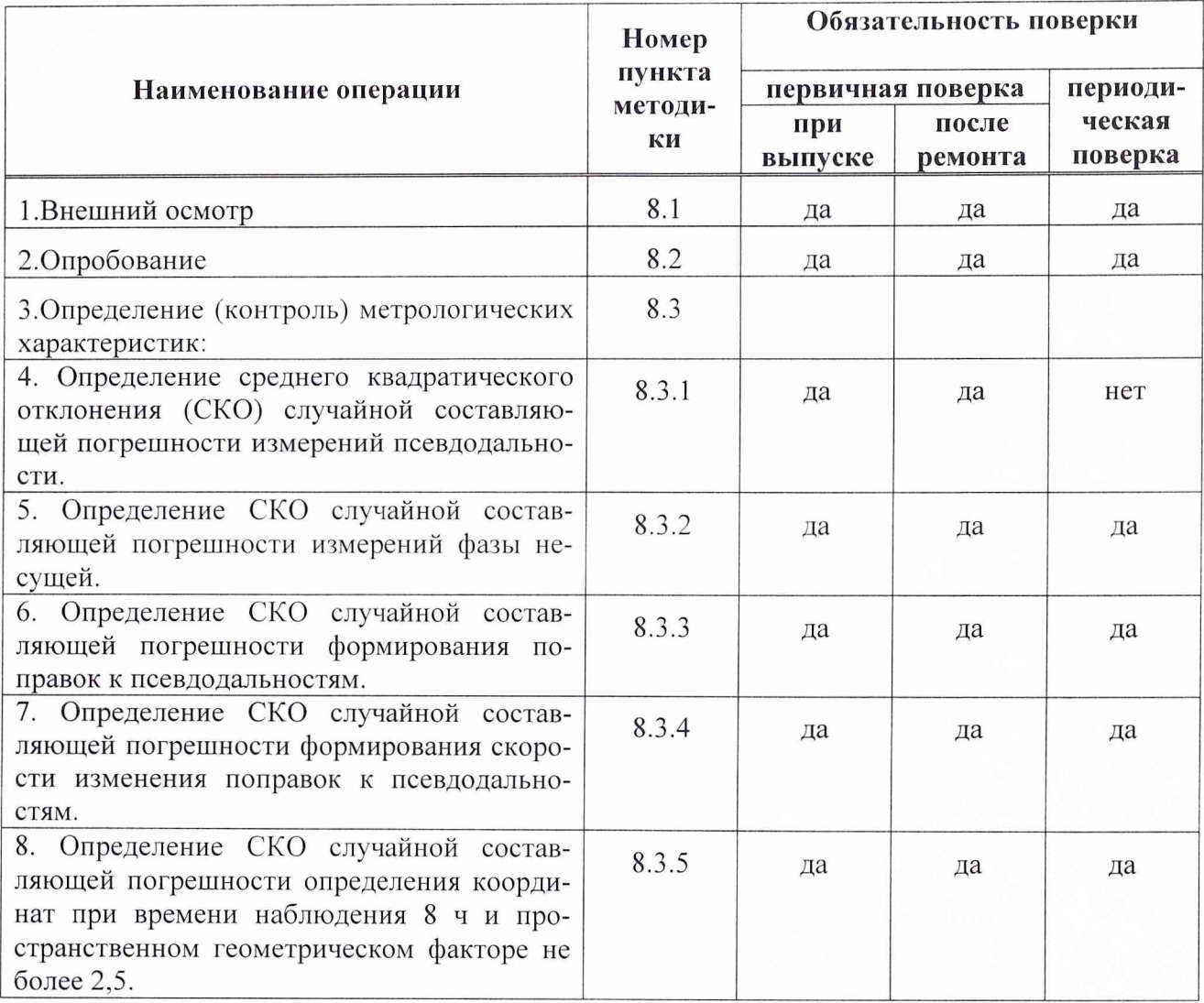

#### 3. СРЕДСТВА ПОВЕРКИ

3.1. Рекомендуемые средства поверки, в том числе рабочие эталоны и средства измерений, приведены в таблице 2.

Вместо указанных в таблице 2 средств поверки допускается применять другие аналогичные средства поверки, обеспечивающие определение метрологических характеристик с требуемой точностью.

3.2. Все средства поверки должны быть исправны, применяемые при поверке сред-<br>ства измерений и рабочие эталоны должны быть поверены и иметь свидетельства о поверке или оттиск поверительного клейма на приборе или в технической документации.

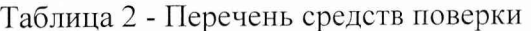

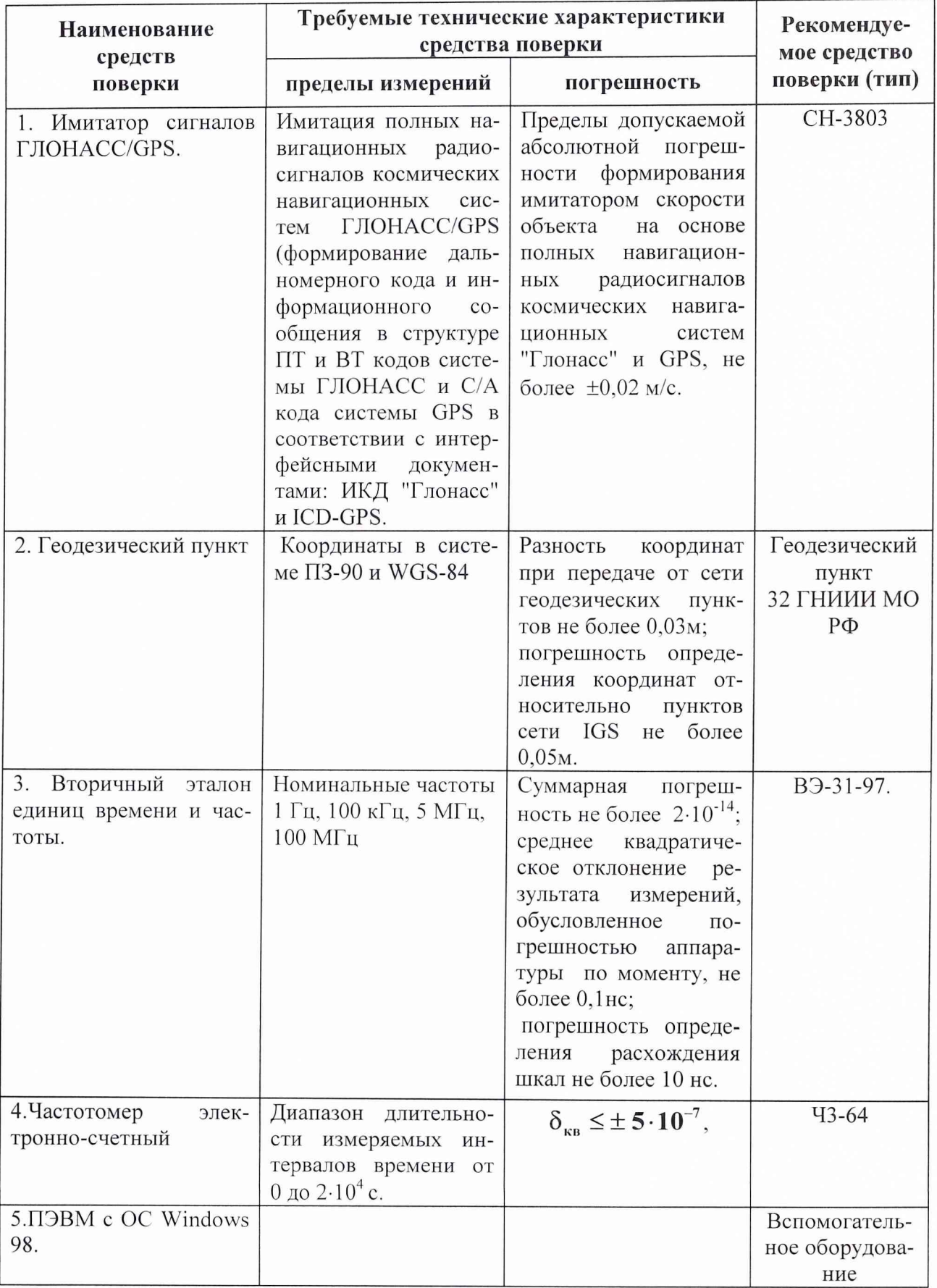

*Примечание: Вместо указанных в таблице средств поверки разрешается применять другие аналогичные средства измерений, обеспечивающие необходимую точность и диапазоны измерений.*

### *4.* **ТРЕБОВАНИЯ К КВАЛИФИКАЦИИ ПОВЕРИТЕЛЕЙ**

Поверка должна осуществляться лицами, аттестованными в качестве поверителей в порядке, установленном в ПР 50.2.012-94.

#### **5. ТРЕБОВАНИЯ БЕЗОПАСНОСТИ**

При проведении поверки должны быть соблюдены все требования безопасности в соответствии с ГОСТ 12.3.019-80.

### **6. УСЛОВИЯ ПОВЕРКИ**

При проведении операций поверки должны соблюдаться следующие нормальные условия:

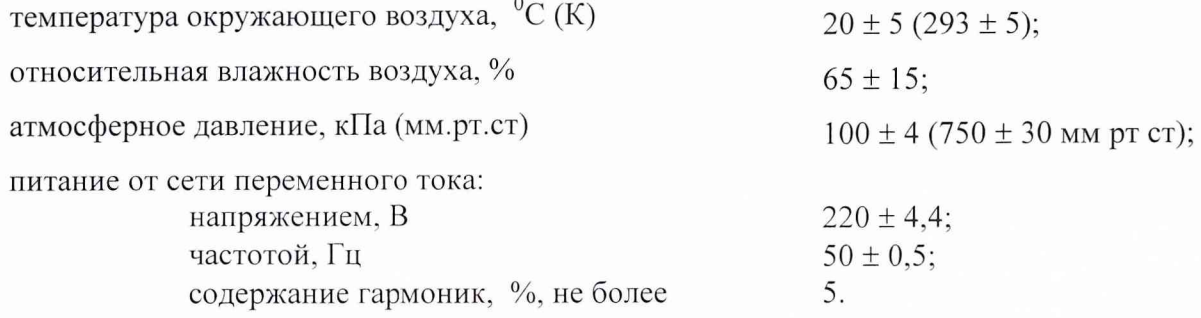

#### **7. ПОДГОТОВКА К ПОВЕРКЕ**

7.1 Поверитель должен изучить руководство по эксплуатации поверяемой БККС и используемых средств поверки.

7.2. Перед проведением операций поверки необходимо:

- проверить комплектность поверяемой аппаратуры БККС для проведения поверки (наличие шнуров питания, измерительных шнуров и пр.);
- проверить комплектность рекомендованных (или аналогичных им) средств поверки, заземлить (если это необходимо) необходимые рабочие эталоны, средства измерений и включить питание заблаговременно перед очередной операцией поверки (в соответствии со временем установления рабочего режима, указанным в технической документации).

7.3. Перед проведением поверки необходимо подготовить к работе аппаратуру потребителей в следующей последовательности.

7.3.1. Установить антенный модуль на реперную точку геодезического пункта, так чтобы обеспечить возможность приема радиосигналов космических аппаратов спутниковых навигационных сигналов ГЛОНАСС/НАВСТАР из любой точки верхней полусферы начиная с угла в 10°. Погрешность установки антенного модуля в горизонтальной плоскости не должна превышать 2°.

7.3.2. Проложить ВЧ кабели от устройства приема и обработки информации до места установки антенного модуля. Радиус изгибов ВЧ кабелей должен быть не менее 5 диаметров кабеля.

7.3.3. Состыковать ВЧ кабели с устройством приема и обработки информации, антенным модулем и размножителем сигнала в соответствии со схемой соединения ЦДКТ.461531.004 Э4.

#### *8.1. Внешний осмотр*

Произвести внешний осмотр БККС, убедившись в отсутствии внешних механических повреждений и неисправностей, влияющих на работоспособность.

При проведении внешнего осмотра проверить:

- сохранность пломб;
- чистоту и исправность разъемов и гнезд;
- отсутствие механических повреждений корпуса и ослабления элементов конструкции;
- сохранность органов управления.

БККС, имеющая дефекты (механические повреждения), бракуется и направляется в ремонт.

*8.2. Опробование.*

8.2.1. Подключить шнур питания УПОИ к розетке сетевого фильтра.

8.2.2. Подключить вилку шнура питания сетевого фильтра к электророзетке.

8.2.3. Установить УПОИ в вертикальное положение и откиньте крышку с клавиатурой в горизонтальное положение.

8.2.4. Включить тумблер питания БККС.

8.2.5. Произвести запуск программно-математического обеспечения БККС. С помощью мыши и клавиатуры в окне БККС-24 выберите пункт «Работа с опорной станцией». Запросить из опорной станции используя PAKV-запросы (согласно документу стр.20-30 «Руководства пользователя комплексом программ для контрольно-корректирующей станции») установить дату и время в соответствии с текущей (погрешность установки не более 1 мин.).

8.2.6. Проверить правильность установки COM-портов, выбрав в меню главного окна программы БККС-240С меню «Файл» опцию «RS-232 установки».

8.2.7. Выбрать в меню главного окна БККС-240С меню «Файл» опцию «Соединить».

8.2.8. Повторить установки п. 8.2.5-6.2.7 для включения станции интегрального контроля используя меню главного окна БККС-24СИК. В случае статуса «Нет связи» воспользоваться опцией «Сканировать RS» меню «Задачи».

8.2.9. После соединения в окне «Приемник ОС» и «Приемник СИК» меню «Файл» каналы навигационного приемника заняты видимыми космическими аппаратами навигационных систем.

8.2.10. При невыполнении требований п.8.2.9. БККС бракуется и отправляется в ремонт.

### *8.3. Определение (контроль) метрологических характеристик*

*8.3.1. Определение СКО случайной составляющей погрешности измерений псевдодальности.*

8.3.1.1. Собрать рабочее место согласно рисунку 1.

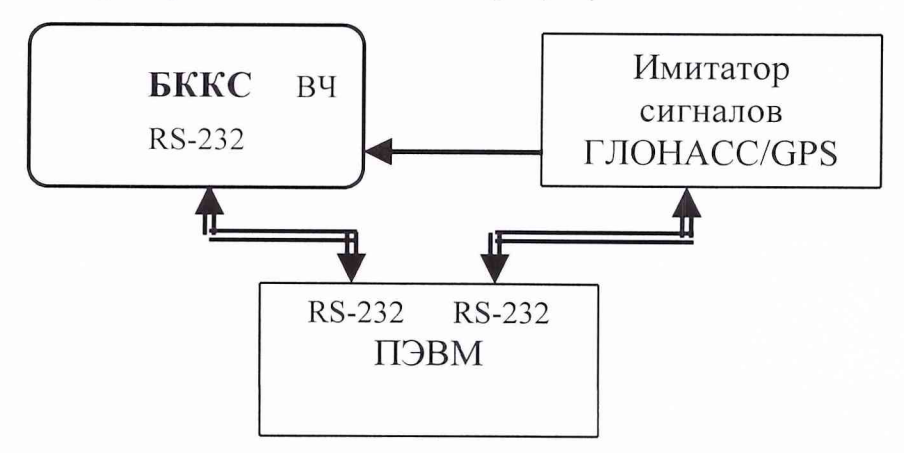

Рис.1. Схема рабочего места при использовании имитатора сигналов.

8.3.1.2. Подключить шнур питания устройства приема и обработки информации (УПОИ), шнур питания имитатора и шнур питания ПЭВМ к розетке сетевого фильтра.

8.3.1.3. Подключить вилку шнура питания сетевого фильтра к электророзетке.

8.3.1.4. Установить УПОИ в вертикальное положение и откиньте крышку с клавиатурой в горизонтальное положение.

8.3.1.5. Включить питание БККС, имитатора сигналов и ПЭВМ.

8.3.1.6. Подготовить имитатор к работе согласно технической документации. Запустите сценарий имитации неподвижной точки без ошибок сигналов спутниковой группировки.

8.3.1.7. На УПОИ с помощью мыши и клавиатуры в окне БККС-24 выбрать пункт «Работа с опорной станцией». Запросить из опорной станции используя PAKV-запросы (согласно документу стр.20-30 «Руководства пользователя комплексом программ для контрольно-корректирующей станции») установить дату и время в соответствии с сценарием (погрешность установки не более 1 мин.).

8.3.1.8. Проверить правильность установки COM-портов, выбрав в меню главного окна программы БККС-240С меню «Файл» опцию «RS-232 установки».

8.3.1.9. Выбрать в меню главного окна БККС-240С меню «Файл» опцию «Соединить».

8.3.1.10. Повторить установки п. 8.3.1.8-8.3.1.9. для включения станции интегрального контроля используя меню главного окна БККС-24СИК. В случае статуса «Нет связи» воспользоваться опцией «Сканировать RS» меню «Задачи».

8.3.1.11. Проконтролировать, чтобы каналы навигационного приемника были заняты космическими аппаратами навигационных систем в соответствии с сценарием (окно «Приемник ОС» и «Приемник СИК» меню «Файл»),

8.3.1.12. Установить (согласно документу «Руководство пользователя комплексом программ для контрольно-корректирующей станции») запись сырых измерений на жесткий диск с интервалом 1 с с привязкой к системной шкале ГЛОНАСС или GPS.

8.3.1.13. Установить (согласно технической документации на имитатор) запись имитируемых псевдодальностей по всем имитируемым космическим аппаратам с привязкой к системной шкале ГЛОНАСС или GPS  $\, {\bf D}^{\rm J}_{\rm inert} \,$ 

8.3.1.14. Провести не менее 30 измерений  $(i=1,...,30)$  БККС псевдодальностей по всем видимым космическим аппаратам  $(j=1,...,k, r$ де  $k-$ общее количество видимых космических аппаратов) -  $D_{i_{\text{HBM}}}^{j}$ .

8.3.1.15. Вычислить абсолютную погрешность результата измерения псевдодальностей по каждому космическому аппарату  $\Delta D_i^j$  по формуле:

$$
\Delta \mathbf{D}_{i}^{j} = \mathbf{D}_{i_{\text{HCT}}}^{j} - \mathbf{D}_{i_{\text{HTM}}}^{j}.
$$

8.3.1.16. Вычислить среднее значение и СКО случайной составляющей погрешности измерений псевдодальности по каждому видимому космическому аппарату по формуле:

$$
\Delta \overline{D}^{\,j} = \frac{1}{N} \sum_{i=1}^N \Delta D^{\,j}_i; \hspace{0.2cm} ; \hspace{0.2cm}
$$

$$
\delta^{\,j}_D = \sqrt{\frac{1}{N-1} \sum_{i=1}^N \big(\Delta D^{\,j}_i - \Delta \overline{D}^{\,j}\big)^2}
$$

8.3.1.17. Результаты поверки считаются удовлетворительными, если СКО случайной составляющей погрешности измерений псевдодальности  $\delta^j_{\rm b}$  для всех видимых космических аппаратов не превышает 0,3 м.

Если указанные требования не выполняются, то БККС бракуется и отправляется в ремонт.

*8.3.2. Определение СКО случайной составляющей погрешности измерений фазы несущей.*

8.3.2.1. Собрать рабочее место согласно рисунку 1 п. 8.3.1.

8.3.2.2. Подготовить приборы к измерениям согласно п.8.3.1.2-8.3.1.12.

8.3.2.3. Установить (согласно технической документации на имитатор) запись имитируемой фазы несущей сигнала по всем имитируемым космическим аппаратам с привязкой к системной шкале ГЛОНАСС или GPS  $\mathbf{F}_{i,\text{max}}^{\text{j}}$ .

8.3.2.4. Провести не менее 30 измерений (i=l,...,30) БККС фазы несущей сигнала по всем видимым космическим аппаратам  $(j=1,...,k, r$ де  $k-$  общее количество видимых космических аппаратов) -  $\mathbf{F}_{i,mn}^{j}$ .

8.3.2.5. Вычислить абсолютную погрешность результата измерения фазы несущей сигнала  $\Delta F_i^j$  по каждому космическому аппарату по формуле:

$$
\Delta F_i^j = F_{i \text{ net}}^j - F_{i \text{ mm}}^j.
$$

8.3.2.6. Вычислить среднее значение и СКО случайной составляющей погрешности измерений фазы несущей по каждому космическому аппарату по формуле:

$$
\Delta \overline{F}^j = \frac{1}{N} \sum_{i=1}^N \Delta \overline{F}_i^j; \quad ;
$$

$$
\delta_F^j = \sqrt{\frac{1}{N-1} \sum_{i=1}^N (\Delta F_i^j - \Delta \overline{F}^j)^2}
$$

8.3.2.7. Результаты поверки считаются удовлетворительными, если СКО случайной составляющей погрешности измерений фазы несущей  $\delta_{\rm F}^{\rm j}$  для всех видимых космических аппаратов не превышает 2 мм.

Если указанные требования не выполняются, то БККС бракуется и отправляется в ремонт.

*8.3.3. Опрделение СКО случайной составляющей погрешности формирования поправок к псевдодальностям.*

8.3.3.1. Собрать рабочее место согласно рисунку 1 п.8.3.1.

8.3.3.2. Подготовить приборы к измерениям согласно п.8.3.1.2-8.3.1.12.

8.3.3.3. Установиье (согласно документу «Руководство пользователя комплексом программ для контрольно-коррекгирующей станции») запись сырых измерений и поправок на жесткий диск с интервалом 1 с с привязкой к системной шкале ГЛОНАСС или GPS.

8.3.3.4. Установить (согласно технической документации на имитатор) запись имитируемых псевдодальностей по всем имитируемым космическим аппаратам с привязкой к системной шкале ГЛОНАСС или GPS  $D_{\text{iter}}^{\text{J}}$ .

8.3.3.5. Провести не менее 30 измерений  $(i=1,...,30)$  БККС псевдодальностей по всем видимым космическим аппаратам  $(j=1,...,k, r$ де  $k - o$ бщее количество видимых космических аппаратов) -  $\mathbf{D}_{\text{intra}}^{\text{J}}$ .

8.3.3.6. Вычислить абсолютную погрешность результата измерения псевдодальностей по каждому космическому аппарату **AD** j (на одинаковое время измерения) по формуле:

$$
\Delta \mathbf{D}_{i}^{j} = \mathbf{D}_{i_{\text{HCT}}}^{j} - \mathbf{D}_{i_{\text{H3M}}}^{j}.
$$

8.3.3.7. Вычислить абсолютную погрешность результата измерения поправок  $\Pi_i^j$  по каждому космическому аппарату (на одинаковое время измерения) по формуле:

$$
\Delta \Pi_{i}^{j} = \Pi_{i_{H3M}}^{j} - \Delta D_{i}^{j},
$$

где  $\Pi$ <sup>j</sup><sub>113M</sub> - поправка вычисленная БККС.

8.3.3.8. Вычислить среднее значение и СКО случайной составляющей погрешности формирования поправок к псевдодальностям по каждому космическому аппарату по формуле:

$$
\Delta \overline{\Pi}^j = \frac{1}{N} \sum_{i=1}^N \Delta \Pi_i^j; \hspace{2mm} ; \hspace{2mm} \nonumber \\ \delta_\Pi^j = \sqrt{\frac{1}{N-1} \sum_{i=1}^N \bigl( \Delta \Pi_i^j - \Delta \overline{\Pi}^j \bigr)^2}
$$

8.3.3.9. Результаты поверки считаются удовлетворительными, если СКО случайной мых космических аппаратов не превышает 0,3 м. составляющей погрешности формирования поправок к псевдодальностям  $\delta_{\Pi}^{j}$  для всех види-

Если указанные требования не выполняются, то БККС бракуется и отправляется в ремонт.

*8.3.4. Определение СКО случайной составляющей погрешности формирования скорости изменения поправок к псевдодальностям.*

8.3.4.1. Собрать рабочее место согласно рисунку 1 п.8.3.1.

8.3.4.2. Подготовить приборы к измерениям согласно п.8.3.1.2-8.3.1.12.

8.3.4.3. Установить (согласно документу «Руководство пользователя комплексом программ для контрольно-корректирующей станции») запись сырых измерений и скорости изменения поправок к псевдодальностям на жесткий диск с интервалом 1 с с привязкой к системной шкале ГЛОНАСС или GPS.

8.3.4.4. Установить (согласно технической документации на имитатор) запись имитируемых скоростей изменения поправок к псевдодальностям по всем имитируемым космическим аппаратам с привязкой к системной шкале ГЛОНАСС или GPS  $V_{\text{inter}}^{\text{j}}$ .

8.3.4.5. Провести не менее 30 измерений  $(i=1,...,30)$  БККС скорости изменения поправок к псевдодальностям по всем видимым космическим аппаратам  $(j=1,...,k, r$ де  $k-$  общее количество видимых космических аппаратов) -  $V_{i}^{j}$ 

8.3.4.6. Вычислить абсолютную погрешность результата измерения скорости изменения поправок к псевдодальностям по каждому космическому аппарату  $\Delta V_i^j$  (на одинаковое время измерения) по формуле:

$$
\Delta V_i^j = V_{i_{\text{HCT}}}^j - V_{i_{\text{H3M}}}^j.
$$

8.3.4.7. Вычислить среднее значение и СКО случайной составляющей погрешности формирования скорости изменения поправок к псевдодальностям по каждому космическому аппарату по формуле:

$$
\Delta \overline{V}^j = \frac{1}{N} \sum_{i=1}^N \Delta V_i^j; \quad ;
$$

$$
\delta_V^j = \sqrt{\frac{1}{N-1} \sum_{i=1}^N (\Delta V_i^j - \Delta \overline{V}^j)^2}
$$

8.3.4.8. Результаты поверки считаются удовлетворительными, если СКО случайной составляющей погрешности формирования скорости изменения поправок к псевдодальностям  $\delta_{\rm v}^{j}$  для всех видимых космических аппаратов не превышает 0,005 м/с.

Если указанные требования не выполняются, то БККС бракуется и отправляется в ремонт.

*8.3.5. Определение СКО случайной составляющей погрешности определения координат при времени наблюдения 8 ч и пространственном геометрическом факторе не более 2,5.*

8.3.5.1. Собрать рабочее место согласно рисунку 1 п.8.3.1.

8.3.5.2. Подготовить приборы к измерениям согласно п.8.3.1.2-8.3.1.12.

8.3.5.3. Установить (согласно документу «Руководство пользователя комплексом программ для контрольно-корректирующей станции») запись результатов местоопределения ОС на жесткий диск с интервалом 1 с с привязкой к системной шкале.

8.3.5.4. Подготовить имитатор к работе согласно технической документации. Запустить сценарий имитации неподвижной точки с координатами Хист, Yucr, Zucr без ошибок сигналов спутниковой группировки. При задании сценария имитации установите геометрический фактор не более 2,5, группировка космических аппаратов - только ГЛОНАСС.

8.3.5.5. Провести измерения в течении  $\tau_{H} = 8$  часам,  $\tau_{H} = \tau_{B} = 1$  с приемником ОС БККС координат  $X_i$ ,  $Y_i$ ,  $Z_i$ .

8.3.5.6. Вычислить абсолютную погрешность результата измерения координат  $\Delta X_i$ ,  $\Delta Y_i$ ,  $\Delta Z_i$  по формуле (например, для X):

$$
\Delta X_i = X_{\text{net}} - X_i.
$$

8.3.5.7. Вычислить среднее значение и СКО случайной составляющей погрешности определения координат по формуле (например, для X):

$$
\Delta \overline{X} = \frac{1}{N} \sum_{i=1}^{N} \Delta X_i ; ;
$$

$$
\delta_X = \sqrt{\frac{1}{N-1} \sum_{i=1}^{N} (\Delta X_i - \Delta \overline{X})^2}
$$

где, N - количество измерений.

8.3.5.8. Провести измерения п. 8.3.5.4-8.3.5.7. для сценария имитации навигационных сигналов космических аппаратов GPS.

8.3.5.9. Результаты поверки считаются удовлетворительными, если СКО случайной составляющей погрешности определения координат (по каждой из составляющей  $\delta_x$ ,  $\delta_y$ ,  $\delta$ <sub>7</sub>) при времени наблюдения 8 ч и пространственном геометрическом факторе не более 2,5 не превышает:

при работе по сигналам ГЛОНАСС - 2 м;

при работе по сигналам GPS - 5 м.

Если указанные требования не выполняются, то БККС бракуется и отправляется в ре-MOHT.

8.3.6. Определение СКО случайной составляющей погрешности расхождения шкалы времени, формируемой БККС, от системной шкалы времени ГЛОНАСС (НАВСТАР).

8.3.6.1. Собрать рабочее место в соответствии с рис. 2. Установить антенные модули на реперной точке геодезического пункта.

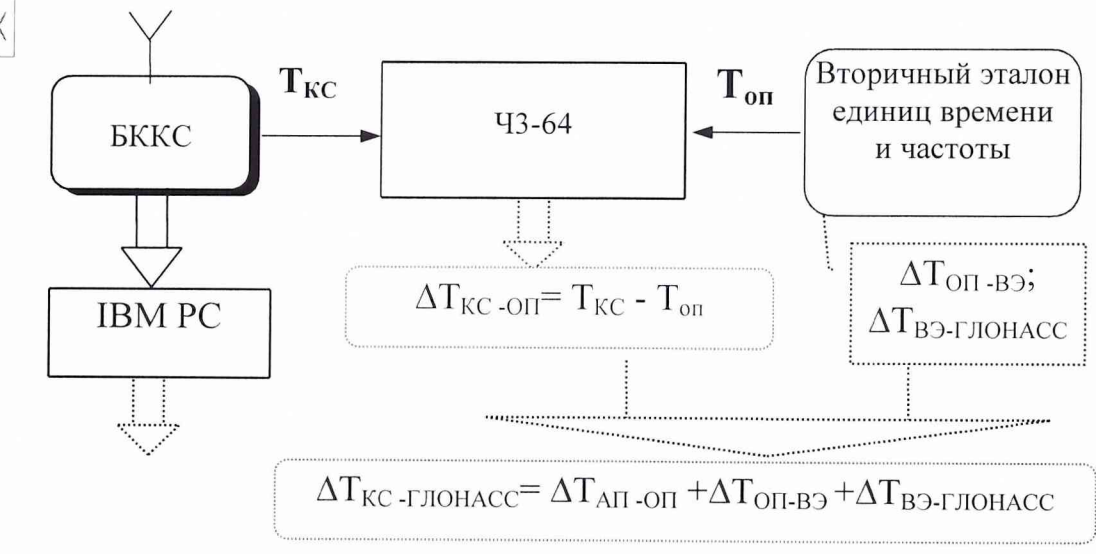

Рис. 2

8.3.6.2. Провести опробование БККС согласно п. 8.2. настоящей Методики.

 $\vert$  X

8.3.6.3. Установить (согласно документу «Руководство пользователя комплексом программ для контрольно-корректирующей станции») координаты реперной точки, запись сырых измерений на жесткий диск с интервалом 1 с и выдачу шкалы времени с привязкой к системной шкале времени ГЛОНАСС.

 $E$ :

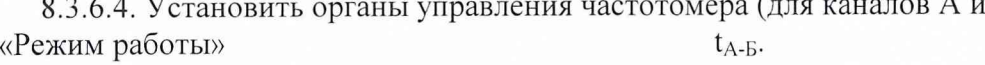

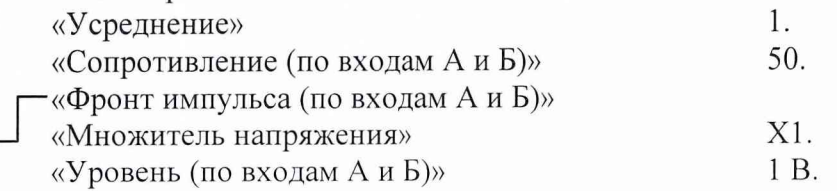

На устройстве индикации частотомера должны появиться результаты измерений разности шкалы времени БККС относительно шкалы времени опорного генератора вторичного эталона времени и частоты -  $\Delta T_{\text{KC-OD}}$ .

8.3.6.5. Получить не менее 30 значений ( $i=1,...,30$ )  $\Delta T_{\text{KC-OH}}^{i}$  - расхождений шкал времени БККС и опорного генератора эталона.

8.3.6.6. Вычислить действительные значения  $\partial \mathbf{T}_i$  поправок к шкале времени КНС ГЛОНАСС: БККС ( $T_{\text{KC}}$ ) относительно системной шкалы времени

$$
\partial T_i = \Delta T^i_{\text{KC-TJOHACC}} = \Delta T^i_{\text{KC-OH}} + \Delta T_{\text{OH-B3}} + \Delta T_{\text{B3-TJOHACC}}.
$$

 $\partial$  и среднее квадратическое отклонение 8.3.6.7. Вычислить среднее значение шкалы времени формируемой БККС от системной шкалы времени ГЛОНАСС  $\sigma_{\tau}$ :

$$
\partial \overline{T} = \frac{1}{N} \sum_{i=1}^N \ \partial T_i; \ \sigma_{\mathrm{T}} = \sqrt{\frac{1}{N-1} \sum_{i=1}^N \ \left(\partial T_i - \partial \overline{T}\right)^2}
$$

8.3.6.8. Собрать рабочее место в соответствии с рис. 3.

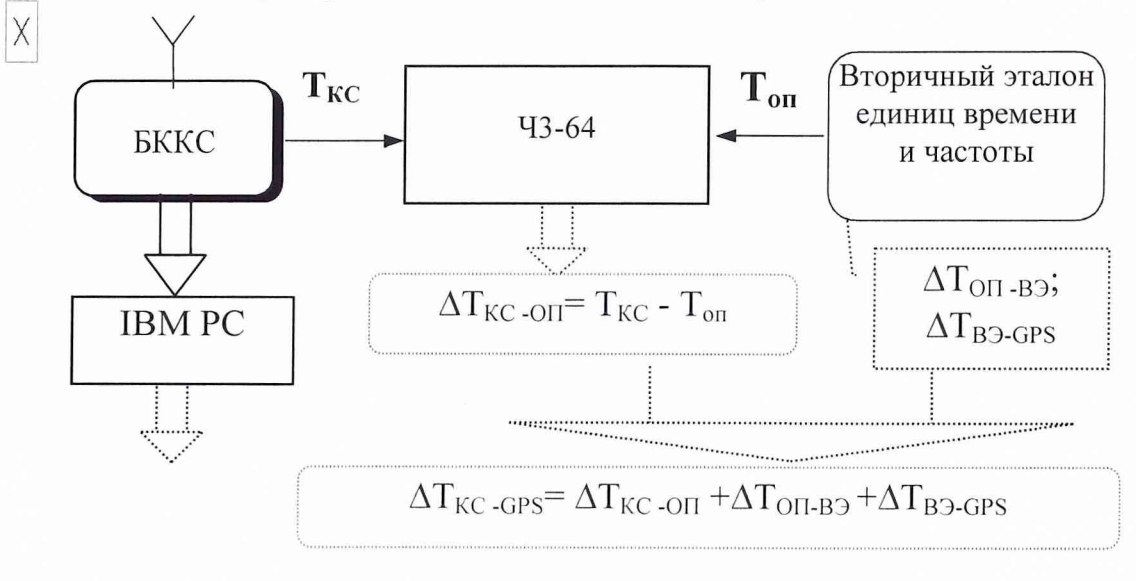

Рис. 3.

8.3.6.9. Установить (согласно документу «Руководство пользователя комплексом программ для контрольно-корректирующей станции») запись сырых измерений на жесткий диск с интервалом 1 с и выдачу шкалы времени с привязкой к системной шкале времени HABCTAP (GPS).

8.3.6.10. На устройстве индикации частотомера должны появиться результаты измерений разности шкалы времени БККС относительно шкалы времени опорного генератора вторичного эталона времени и частоты -  $\Delta T_{\text{Kc-ON}}$ .

8.3.6.11. Получить не менее 30 значений (i=1,...,30)  $\Delta T_{\text{KC-OH}}^{i}$  - расхождений шкал времени БККС и опорного генератора эталона.

8.3.6.12. Вычислить действительные значения  $\partial$ **T** поправок к шкале времени БККС (T<sub>KC</sub>) относительно системной шкалы времени КНС НАВСТАР:

 $\partial T_i = \Delta T^i_{\text{KC-GPS}} = \Delta T^i_{\text{KC-OII}} + \Delta T_{\text{OII-B3}} + \Delta T_{\text{B3-GPS}}.$ 

 $\partial$ **T** и СКО случайной составляющей по-8.3.6.13. Вычислить среднее значение грешности расхождения шкалы времени формируемой БККС от системной шкалы времени HABCTAP  $\sigma_{\tau}$ :

$$
\partial \overline{T} = \frac{1}{N} \sum_{i=1}^{N} \partial T_i; \ \sigma_{T} = \sqrt{\frac{1}{N-1} \sum_{i=1}^{N} (\partial T_i - \partial \overline{T})^2}.
$$

8.3.6.14. Результаты поверки считаются удовлетворительными, если СКО случайной составляющей погрешности расхождения шкалы времени, формируемой БККС, от системной шкалы времени ГЛОНАСС (НАВСТАР)  $\sigma_{\tau}$  не превышает значения 50 нс.

Если указанные требования не выполняются, то БККС бракуется и отправляется в ре-MOHT.

#### 9. ОФОРМЛЕНИЕ РЕЗУЛЬТАТОВ ПОВЕРКИ

9.1. При положительных результатах поверки БККС – 004, БККС-006 выдается свидетельство установленной формы.

9.2. На оборотной стороне свидетельства записываются результаты поверки.

9.3. Параметры определенные при поверке, заносят в формуляр на прибор.

9.4. В случае отрицательных результатов поверки применение БККС – 004, БККС-006 запрещается, и на них выдается извещение о непригодности ее к применению с указанием причин.

Начальник отдела 32 ГНИИИ МО-РФ

С.И. Донченко

Старший научный сотрудник 32 ГНИИИ МО РФ

 $\rightarrow$ 

О.В. Денисенко